<span id="page-0-0"></span>AULA 2

K ロ K K 伊 K K ミ K K E K H → C W E K + O Q Q Q

# Análise amortizada

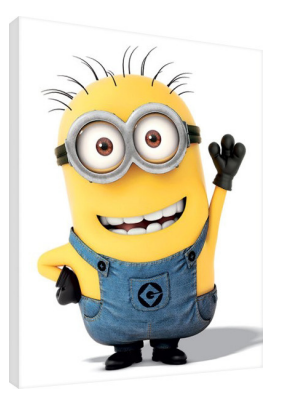

Fonte: [https://www.europosters.pt/telas/](https://www.europosters.pt/telas/minions-despicable-me-minion-wave-v26431)

#### CLRS 17

K ロ ▶ K 個 ▶ K 할 ▶ K 할 ▶ 이 할 → 9 Q Q →

#### Contador binário

Incrementa de 1 o número binário representado por  $a[0.. k-1].$ 

INCREMENT  $(a, k)$  $1 \quad i \leftarrow 0$ 2 **enquanto**  $\mathbf{i} < \mathbf{k}$  **e**  $\mathbf{a}[\mathbf{i}] = 1$  faça 3  $a[i] \leftarrow 0$ 4  $i \leftarrow i + 1$ 5 **se** i *<* k 6 **então** a[i] ← 1

**KORK EXTERNE PROVIDE** 

#### Contador binário

Incrementa de 1 o número binário representado por  $a[0.. k-1].$ 

INCREMENT  $(a, k)$  $1 \quad i \leftarrow 0$ 2 **enquanto**  $\mathbf{i} < \mathbf{k}$  **e**  $\mathbf{a}[\mathbf{i}] = 1$  faça 3  $a[i] \leftarrow 0$ 4  $i \leftarrow i + 1$ 5 **se** i *<* k 6 **então** a[i] ← 1

**KORKAR KERKER ST VOOR** 

Entrada:

$$
\begin{array}{c|cccc}\n k-1 & 3 & 2 & 1 & 0 \\
\hline\n0 & 1 & 0 & 1 & 1 & 1\n\end{array}
$$
 a

#### Contador binário

Incrementa de 1 o número binário representado por  $a[0.. k-1].$ 

INCREMENT  $(a, k)$  $1 \quad i \leftarrow 0$ 2 **enquanto**  $\mathbf{i} < \mathbf{k}$  **e**  $\mathbf{a}[\mathbf{i}] = 1$  faça 3 a[i]  $\leftarrow 0$ 4  $i \leftarrow i + 1$ 5 **se** i *<* k 6 **então** a[i] ← 1

Entrada:

 $k-1$  3 2 1 0  $0 \,|\, 1 \,|\, 0 \,|\, 1 \,|\, 1 \,|\,$  1  $\,$  Saída:

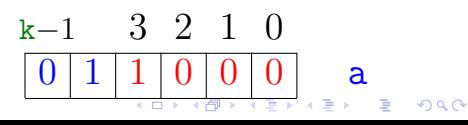

### Consumo de tempo

#### linha consumo de todas as execuções da linha

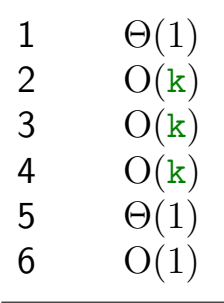

$$
\quad \text{total} \quad O(k) + \Theta(1) = O(k)
$$

 $"Custo" =$ 

 $cosum<sub>o</sub>$  de tempo  $=$  número de bits alterados  $= 0$ K ロ ▶ K 個 ▶ K 할 ▶ K 할 ▶ 이 할 → 9 Q Q →

#### Sequência de n chamadas

#### a começa zerado.

#### $NCR$   $NCR$   $\cdots$   $NCR$   $NCR$   $NCR$

#### ${\color{red}\ddots}$   ${\color{red}\ddots}$  n

#### Consumo de tempo é  $O(nk)$

#### Sequência de n chamadas

#### a começa zerado.

#### $NCR$   $NCR$   $\cdots$   $NCR$   $NCR$   $NCR$

#### ${\color{red}\ddots}$   ${\color{red}\ddots}$  n

K ロ ▶ K 個 ▶ K 할 ▶ K 할 ▶ 이 할 → 9 Q Q →

#### Consumo de tempo é  $O(nk)$

#### **FXAGERO!**

 $10$ 

 $0<sup>0</sup>$ 

 $1<sub>0</sub>$ 

KOKK@KKEKKEK E 1990

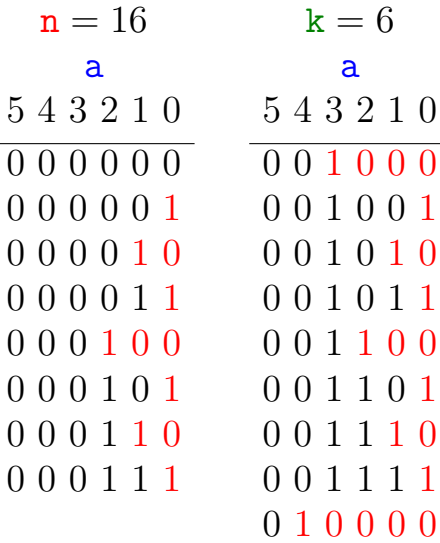

÷,

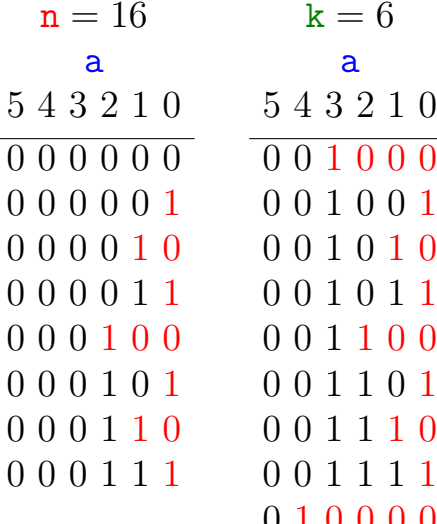

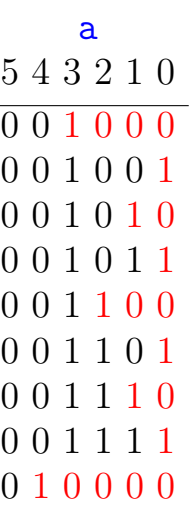

 $k = 6$ 

### a[0] muda n vezes

**Kロトメ部トメミトメミト ミニのQC** 

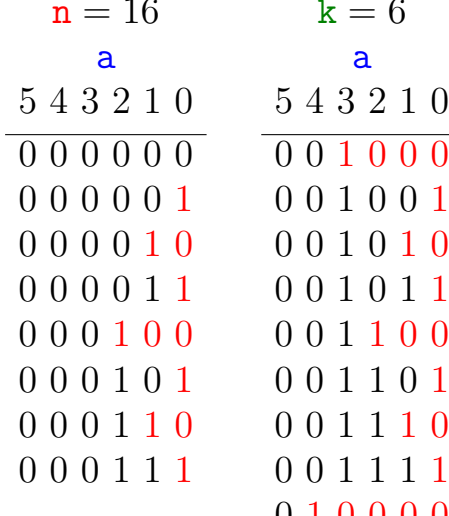

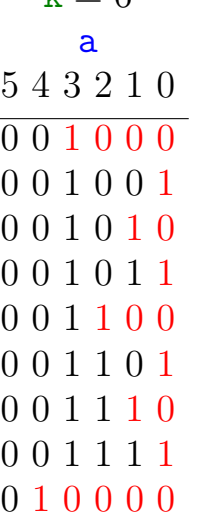

 $r - 6$ 

 $\begin{bmatrix} a[0] & muda & n & vezes \\ a[1] & " & [n/2] & " \end{bmatrix}$  $\overline{\mathbf{a}}[1]$ 

**Kロトメ部トメミトメミト ミニのQC** 

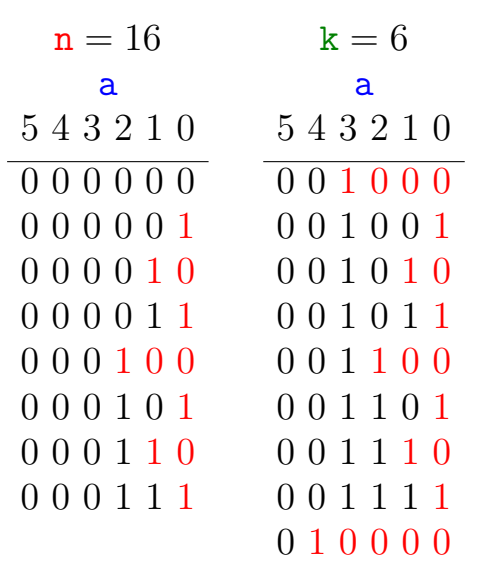

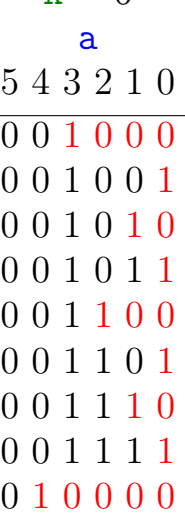

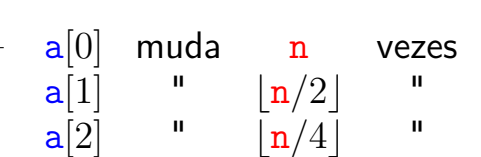

K ロ ▶ K 個 ▶ K 할 ▶ K 할 ▶ ( 할 → ) 익 Q Q

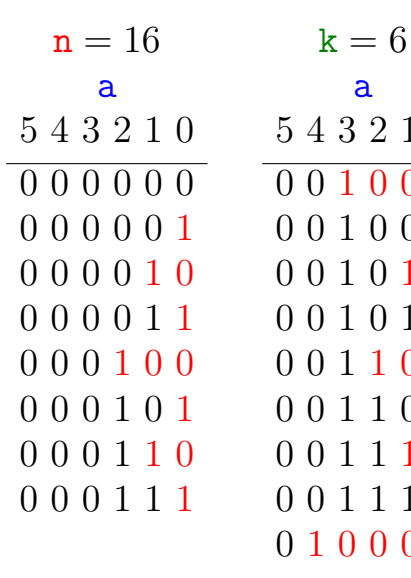

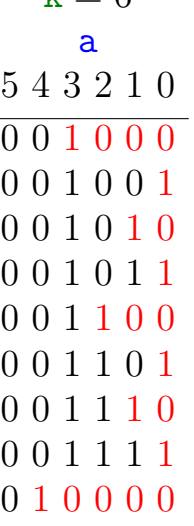

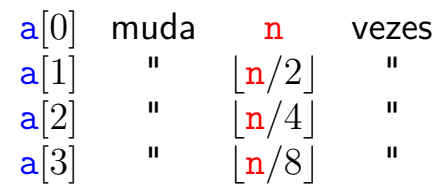

K ロ ▶ K 個 ▶ K 결 ▶ K 결 ▶ ○ 결 ...

 $299$ 

### Análise agregada

Custo total:

$$
\sum_{i=0}^{\lfloor \lg n \rfloor} \left\lfloor \frac{n}{2^i} \right\rfloor \ < \ n \sum_{i=0}^{\infty} \frac{1}{2^i} \ = \ 2n \ = \ \Theta(n)
$$

**Custo amortizado** (= custo médio) de uma operação:

$$
\frac{2n}{n} = \Theta(1)
$$

Este foi o **método agregado** de análise: soma os custos de todas as operações para determinar o custo amortizado de cada operação

#### Custo amortizado

O **custo amortizado** de uma operação é o custo médio da operação quando considerada em uma sequência de operações do ADT.

**KORKARYKERKER OQO** 

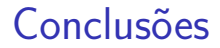

O consumo de tempo de uma sequência de n execuções do algoritmo  $NCREMENT \notin \Theta(n)$ .

O consumo de tempo amortizado do algoritmo INCREMENT é  $\Theta(1)$ .

**KORK EXTERNE PROVIDE** 

Método de análise contábil a começa zerado. Pague \$2 para mudar  $a[i]$  de  $0 \rightarrow 1$ \$0 para mudar  $a[i]$  de  $1 \rightarrow 0$ 

K ロ ▶ K 個 ▶ K 할 ▶ K 할 ▶ 이 할 → 9 Q Q →

Método de análise contábil a começa zerado. Pague \$2 para mudar  $a[i]$  de  $0 \rightarrow 1$ \$0 para mudar  $a[i]$  de  $1 \rightarrow 0$  $\mathtt{a[i]}$  muda de  $0\to 1$  $\sqrt{ }$ J  $\mathcal{L}$  $\$1$  é pago pela operação  $$1$  é colocado na poupança. a[i] muda de  $1 \rightarrow 0$ : paga com poupança do i-ésimo bit.

**KORKARYKERKER OQO** 

Método de análise contábil a começa zerado. Pague \$2 para mudar  $a[i]$  de  $0 \rightarrow 1$ \$0 para mudar  $a[i]$  de  $1 \rightarrow 0$  $\mathtt{a[i]}$  muda de  $0\to 1$  $\sqrt{ }$ J  $\mathcal{L}$  $\$1$  é pago pela operação  $$1$  é colocado na poupança. a[i] muda de  $1 \rightarrow 0$ : paga com poupança do i-ésimo bit.

Custo amortizado por chamada de INCREMENT: < \$2 (no máximo uma mudanca  $0 \rightarrow 1$  é feita).

**KORKAR KERKER SAGA** 

<span id="page-19-0"></span>Método de análise contábil a começa zerado. Pague \$2 para mudar  $a[i]$  de  $0 \rightarrow 1$ \$0 para mudar  $a[i]$  de  $1 \rightarrow 0$  $\mathtt{a[i]}$  muda de  $0\to 1$  $\sqrt{ }$ J  $\mathcal{L}$  $\$1$  é pago pela operação  $$1$  é colocado na poupança. a[i] muda de  $1 \rightarrow 0$ :

paga com poupança do i-ésimo bit.

Custo amortizado por chamada de INCREMENT: < \$2 (no máximo uma mudanca  $0 \rightarrow 1$  é feita).

Como \$ armazenado nunca é negativo, uma sequência de n chamadas de INCREMENT custa

# <span id="page-20-0"></span>Tabelas dinâmicas

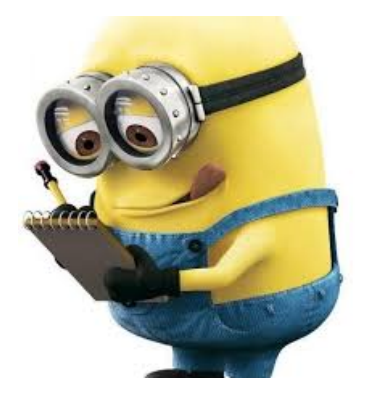

Fonte: <https://twitter.com/MinionPostDoc>

### CLRS 17

K ロ ▶ K 個 ▶ K 할 ▶ K 할 ▶ 이 할 → 9 Q Q →

#### Tabelas dinâmicas

<span id="page-21-0"></span>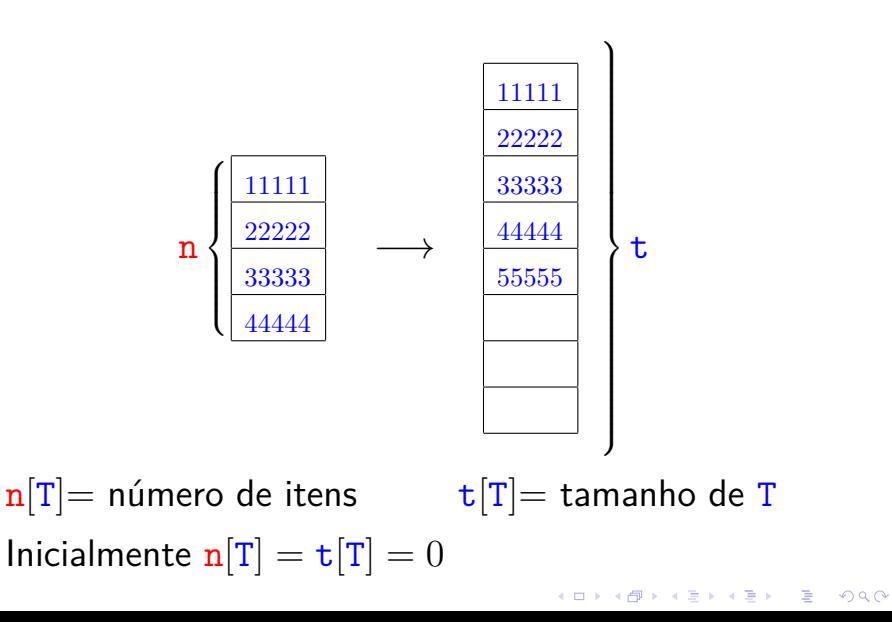

## Inserção

<span id="page-22-0"></span>TABLE-INSERT  $(T, x)$   $\triangleright$  Insere *x* na tabela T

$$
1 \quad \text{se } \mathbf{t}[T] = 0
$$

2 **então** aloque *tabela*[T] com 1 posição

$$
3 \qquad \qquad t[T] \leftarrow 1
$$

4 **se**  $n[T] = t[T]$ 

5 **então** aloque *nova*-*tabela* com 2 t[T] pos. 6 insira itens da *tabela*[T] na *nova*-*tabela*

7  $t[nova\text{-}tablea] \leftarrow 2 t[T]$ 8 libere *tabela*[T]

9  $tablea[T] \leftarrow nova-tablela$ 

10 insira *x* na *tabela*[T]

11  $\mathbf{n}[T] \leftarrow \mathbf{n}[T] + 1$ 

Custo = número de inserções elementares [\(](#page-21-0)l[in](#page-23-0)[h](#page-21-0)[a](#page-22-0)[s](#page-25-0)[6](#page-21-0) [e](#page-22-0) [1](#page-28-0)[0](#page-19-0)[\)](#page-20-0)  $= 990$  <span id="page-23-0"></span>Sequência de m TABLE-INSERTS

$$
T_0 \ \stackrel{1^{a} \circ p}{\longrightarrow} \ T_1 \ \stackrel{2^{a} \circ p}{\longrightarrow} \ T_2 \ \longrightarrow \cdots \ \stackrel{\scriptscriptstyle{m^{a}} \circ p}{\longrightarrow} \ T_{\mathtt{m}}
$$

K ロ ▶ K 個 ▶ K 할 ▶ K 할 ▶ 이 할 → 9 Q Q →

 $\mathbf{T}_i =$  estado de T depois da  $i^{\mathrm{a}}$  operação.

Sequência de m TABLE-INSERTS

$$
\text{T}_0\ \stackrel{\text{1}^{\text{a}}\circ\text{p}}{\longrightarrow}\ \text{T}_1\ \stackrel{\text{2}^{\text{a}}\circ\text{p}}{\longrightarrow}\ \text{T}_2\ \longrightarrow\cdots\ \stackrel{\text{m}^{\text{a}}\circ\text{p}}{\longrightarrow}\ \text{T}_\text{m}
$$

 $\mathbf{T}_i =$  estado de T depois da  $i^{\mathrm{a}}$  operação. Custo real da i<sup>a</sup> operação:

$$
c_i = \left\{ \begin{array}{ll} 1 & \text{ se há espaço} \\ \mathtt{n}_i & \text{ se tableau cheia,} \end{array} \right.
$$

onde n*<sup>i</sup>* = valor de n[T] depois da *i* <sup>a</sup> operação  $=$   $i$ .

**KORK EXTERNE PROVIDE** 

<span id="page-25-0"></span>Sequência de m TABLE-INSERTS

$$
\text{T}_0\ \stackrel{\text{1}^{\text{a}}\circ\text{p}}{\longrightarrow}\ \text{T}_1\ \stackrel{\text{2}^{\text{a}}\circ\text{p}}{\longrightarrow}\ \text{T}_2\ \longrightarrow\cdots\ \stackrel{\text{m}^{\text{a}}\circ\text{p}}{\longrightarrow}\ \text{T}_\text{m}
$$

 $\mathbf{T}_i =$  estado de T depois da  $i^{\mathrm{a}}$  operação. Custo real da i<sup>a</sup> operação:

$$
c_i = \left\{ \begin{array}{ll} 1 & \text{se há espaço} \\ \mathtt{n}_i & \text{se tableau cheia,} \end{array} \right.
$$

onde n*<sup>i</sup>* = valor de n[T] depois da *i* <sup>a</sup> operação  $=$   $i$ .

**KORKARYKERKER OQO** 

Custo de uma operação  $= O(m)$ .

<span id="page-26-0"></span>Sequência de m TABLE-INSERTS  $\mathrm{T}_0 \ \stackrel{\mathrm{1}^{\mathrm{a}}\circ\mathrm{p}}{\longrightarrow} \ \mathrm{T}_1 \ \stackrel{\mathrm{2}^{\mathrm{a}}\circ\mathrm{p}}{\longrightarrow} \ \mathrm{T}_2 \ \longrightarrow \cdots \ \stackrel{\mathrm{m}^{\mathrm{a}}\circ\mathrm{p}}{\longrightarrow} \ \mathrm{T}_\mathrm{m}$  $\mathbf{T}_i =$  estado de T depois da  $i^{\mathrm{a}}$  operação.

Custo real da i<sup>a</sup> operação:

$$
c_i = \left\{ \begin{array}{ll} 1 & \text{ se há espaço} \\ \mathtt{n}_i & \text{ se tableau cheia,} \end{array} \right.
$$

onde n*<sup>i</sup>* = valor de n[T] depois da *i* <sup>a</sup> operação  $=$   $i$ .

Custo de uma operação  $= O(m)$ .

Custo d[a](#page-25-0)s m op[e](#page-27-0)[r](#page-21-0)ações  $= O(m^2)$ . [Ex](#page-27-0)a[g](#page-26-0)er[o](#page-22-0)[!](#page-27-0)

<span id="page-27-0"></span>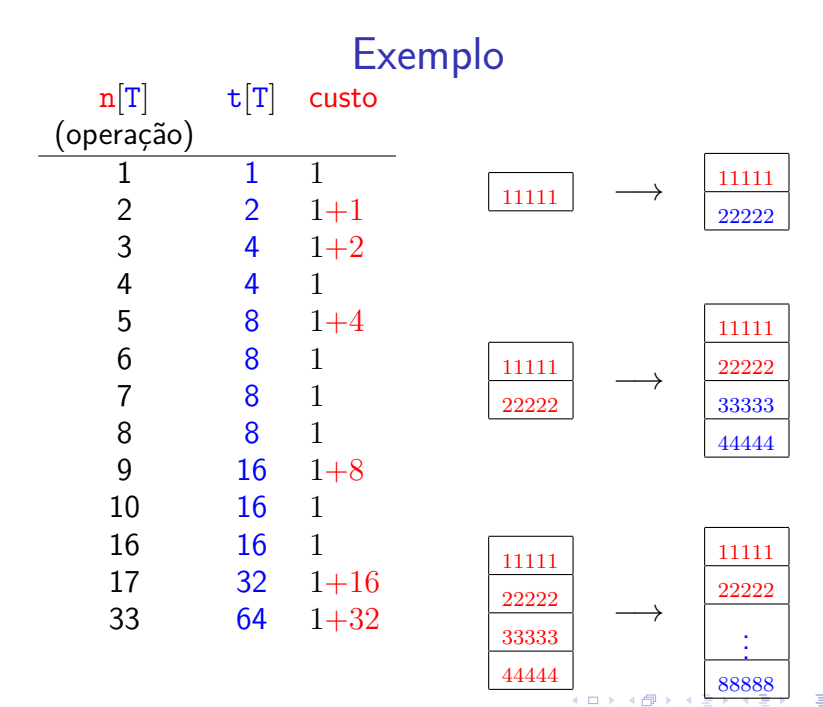

 $2Q$ ă

#### Custo amortizado

<span id="page-28-0"></span>Custo total:

$$
\sum_{i=1}^{m} c_i = m + \sum_{i=0}^{k} 2^i = m + 2^{k+1} - 1 < m + 2m - 1 < 3m
$$

onde  $k = \lfloor \lg(m - 1) \rfloor$ 

#### **Custo amortizado:**

$$
\frac{3m}{m} = 3 = \Theta(1)
$$

KO K K Ø K K E K K E K V K K K K K K K K K

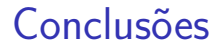

O custo de uma sequência de m execuções do algoritmo  $TABLE-InBERT \in \Theta(m)$ .

> O custo amortizado do algoritmo TABLE-INSERT é  $\Theta(1)$ .

> > **KORK EXTERNE PROVIDE**

#### Método de análise agregada

K ロ ▶ K @ ▶ K 할 ▶ K 할 ▶ | 할 | ⊙Q @

 $\blacktriangleright$  m operações consomem tempo  $T(m)$ .

#### <span id="page-31-0"></span>Método de análise agregada

- $\blacktriangleright$  m operações consomem tempo  $T(m)$ .
- $\triangleright$  custo médio de cada operação é  $T(m)/m$ .
- $\triangleright$  custo amortizado de cada operação é  $T(m)/m$ .

K ロ ▶ K 個 ▶ K 할 ▶ K 할 ▶ 이 할 → 9 Q Q →

#### Método de análise agregada

- $\blacktriangleright$  m operações consomem tempo  $T(m)$ .
- $\triangleright$  custo médio de cada operação é  $T(m)/m$ .
- $\triangleright$  custo amortizado de cada operação é  $T(m)/m$ .

 $\rightarrow$  defeito: no caso de mais de um tipo de operação, o custo de cada tipo não é determinado separadamente.

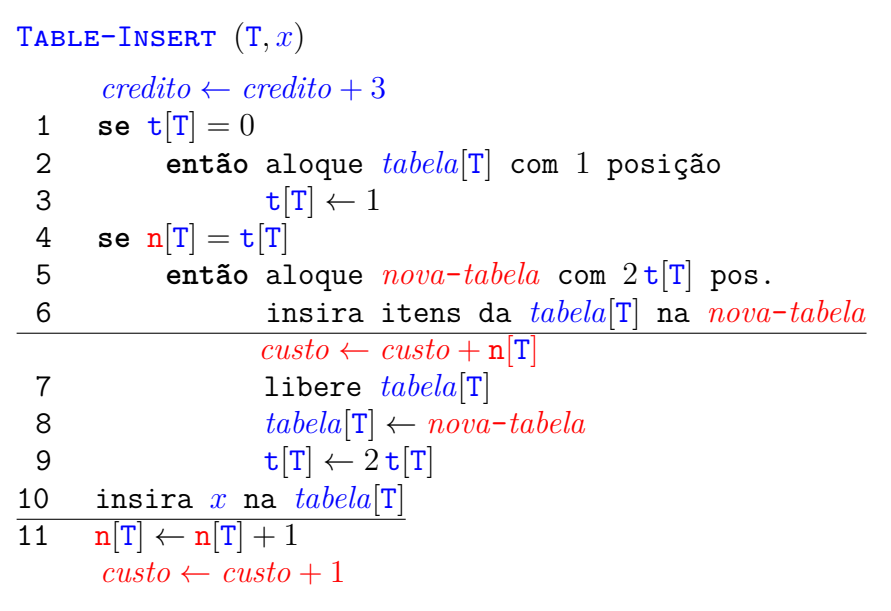

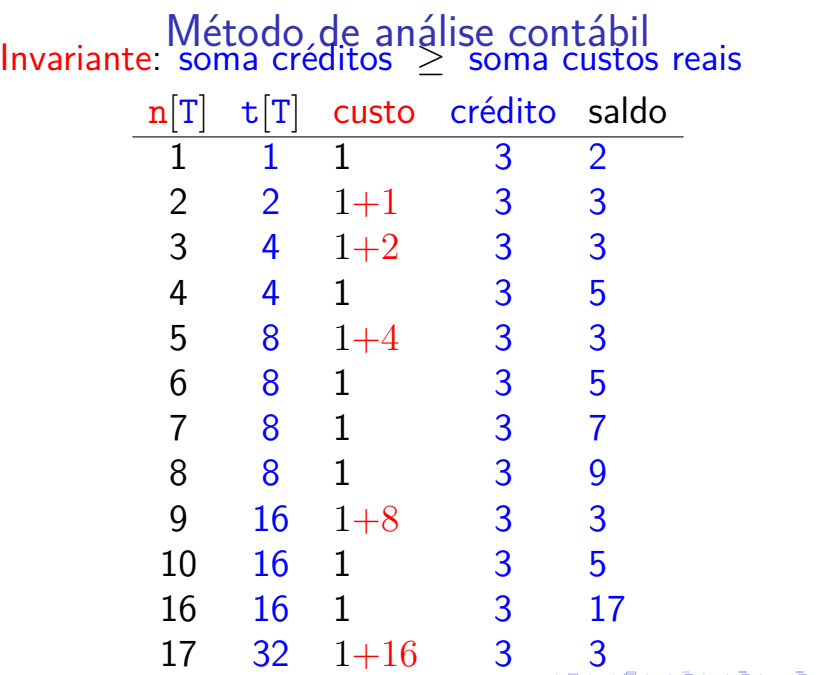

<span id="page-35-0"></span>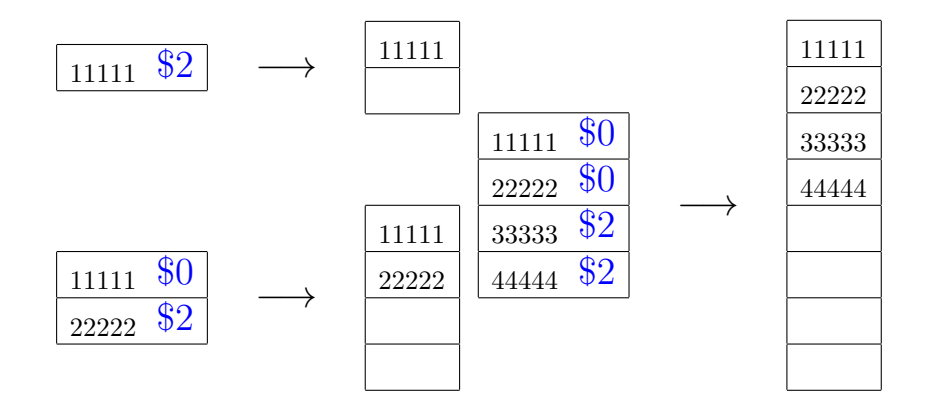

イロト イ母 トイミト イミト ニヨー りんぺ

- Pague \$1 para inserir um novo elemento
- guarde \$1 para eventualmente mover o novo elemento
- guarde  $$1$  para mover um elemento que já está na tabela

Custo amortizado por chamada de TABLE-INSERT. ≤ \$3

Sequência de  $m$  chamadas de  $T_{\text{ABLE-}INSERT}$ .

Como \$ armazenado nunca é negativo,

soma custos reais ≤ soma custos amortizados

 $=$  3m

 $=$  O(m)

.<br>◆ ロ ▶ → *덴 ▶* → 토 ▶ → 토 ▶ │ 토 │ ◆) 9, 0~

- ► cada operação paga seu custo real
- ► cada operação recebe um certo número de créditos (chute de custo amortizado)
- $\triangleright$  balanço nunca pode ser negativo

soma créditos > soma custos reais

créditos não usados são guardados para pagar operações futuras.

 $\triangleright$  custo amortizado de cada tipo de operação pode ser determinado separadamente

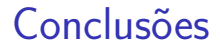

O custo de uma sequência de m execuções do algoritmos TABLE-INSERT é  $\Theta(m)$ .

> O custo amortizado do algoritmo TABLE-INSERT é  $\Theta(1)$ .

> > **KORK EXTERNE PROVIDE**

### Sequência de INSERT e DELETE Sequência de operações TABLE-INSERT e TABLE-DELETE

#### I I D I I D I D D I D D I I  $\overline{m}$ m

Custo total de uma sequência de TABLE-INSERT e TABLE-DELETE?

**KORKARYKERKER OQO** 

### Remoção

<span id="page-40-0"></span>Remove um elemento *x* da tabela T TABLE-DELETE  $(T, x)$   $\triangleright$  supõe *x* na *tabela*[T] 1 remova *x* da *tabela*[T] 2  $n[T] \leftarrow n[T] - 1$ 3 **se**  $n[T] < t[T]/2$   $\triangleright$  tabela está "vazia"? 4 **então** aloque *nova*-*tabela* com t[T]*/***2** pos. 5 insira itens da *tabela*[T] na *nova*-*tabela* 6  $t[nova-tabela] \leftarrow t[T]/2$ 7  $n[nova - tablela] \leftarrow n[T]$ 8 libere *tabela*[T] 9  $tablea[\mathbf{T}] \leftarrow nova-tablea$ 

**KORKARYKERKER OQO** 

Custo = número de remoções e inserções elementares (linhas 1 e 5)

#### Sequência de INSERT e DELETE Sequência de operações TABLE-INSERT e Table-Delete

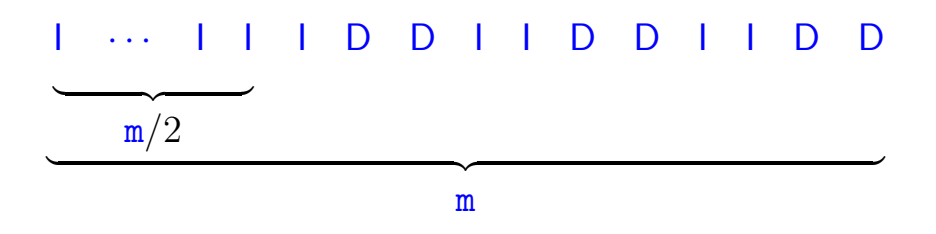

Se  $m = 4k$ , então, o custo total da sequência:

$$
\Theta(2k) + k \Theta(2k) = \Theta\left(\frac{m}{2}\right) + \frac{m}{4} \Theta\left(\frac{m}{2}\right) = \Theta(m^2)
$$

### Remoção

<span id="page-42-0"></span>Remove um elemento *x* da tabela T TABLE-DELETE  $(T, x)$   $\triangleright$  supõe *x* na *tabela*[T] 1 remova *x* da *tabela*[T] 2  $n[T] \leftarrow n[T] - 1$ 3 **se**  $n[T] < t[T]/4$   $\triangleright$  tabela está "vazia"? 4 **então** aloque *nova*-*tabela* com t[T]*/***2** pos. 5 insira itens da *tabela*[T] na *nova*-*tabela* 6 t $[nova - tablela] \leftarrow t[T]/2$ 7  $n[nova - tablela] \leftarrow n[T]$ 8 libere *tabela*[T] 9  $tablea[\mathbf{T}] \leftarrow nova-tablea$ 

**KORKARYKERKER OQO** 

Custo = número de remoções e inserções elementares (linhas 1 e 5)

#### <span id="page-43-0"></span>Sequência de m operações

$$
T_0 \ \stackrel{1^{a} \circ p}{\longrightarrow} \ T_1 \ \stackrel{2^{a} \circ p}{\longrightarrow} \ T_2 \ \longrightarrow \cdots \ \stackrel{\scriptscriptstyle{m^{a}} \circ p}{\longrightarrow} \ T_{\mathtt{m}}
$$

 $\mathbf{T}_i = \mathsf{est}$ ado de T depois da  $i^\mathrm{a}$  operação. Custo real da i<sup>a</sup> operação se for TABLE-INSERT:

$$
c_i = \left\{ \begin{array}{ll} 1 & \text{ se há espaço} \\ \mathtt{n}_i & \text{ se tabela cheia} \end{array} \right.
$$

KELK KØLK VELKEN EL 1990

onde n*<sup>i</sup>* = valor de n[T] depois da *i* <sup>a</sup> operação

Custo de uma operação  $= O(m)$ 

<span id="page-44-0"></span>Sequência de m operações  $\mathrm{T}_0 \ \stackrel{\mathrm{1}^{\mathrm{a}}\circ\mathrm{p}}{\longrightarrow} \ \mathrm{T}_1 \ \stackrel{\mathrm{2}^{\mathrm{a}}\circ\mathrm{p}}{\longrightarrow} \ \mathrm{T}_2 \ \longrightarrow \cdots \ \stackrel{\mathrm{m}^{\mathrm{a}}\circ\mathrm{p}}{\longrightarrow} \ \mathrm{T}_\mathrm{m}$  $\mathbf{T}_i =$  estado de T depois da  $i^{\mathrm{a}}$  operação. Custo real da *i*<sup>a</sup> operação se for TABLE-DELETE:

$$
c_i = \begin{cases} 1 & \text{se } \mathbf{n}_{i-1} > \mathbf{t}_{i-1}/4 \\ 1 + \mathbf{n}_i & \text{se } \mathbf{n}_{i-1} = \mathbf{t}_{i-1}/4 \end{cases}
$$

onde n*<sup>i</sup>* = valor de n[T] depois da *i* <sup>a</sup> operação e t*<sup>i</sup>* = valor de t[T] depois da *i* <sup>a</sup> operação

Custo de uma operação  $= O(m)$ 

Custo das m op[e](#page-44-0)[r](#page-45-0)ações =  $O(m^2)$  [E](#page-43-0)[xa](#page-45-0)[g](#page-43-0)er[o](#page-26-0)[!](#page-27-0)

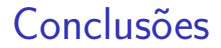

<span id="page-45-0"></span>O custo de uma sequência de m execuções dos algoritmos TABLE-INSERT e TABLE-DELETE  $\acute{\mathrm{e}}$   $\Theta$ (m).

O custo amortizado dos algoritmos TABLE-INSERT e TABLE-DELETE é  $\Theta(1)$ .

K ロ ▶ K @ ▶ K 할 ▶ K 할 ▶ 이 할 → 9 Q @

#### Class ArrayList

[https://docs.oracle.com/.../util/ArrayList.html](https://docs.oracle.com/javase/8/docs/api/java/util/ArrayList.html)

". . . Each ArrayList instance has a capacity. The capacity is the size of the array used to store the elements in the list. It is always at least as large as the list size. As elements are added to an ArrayList, its capacity grows automatically. The details of the growth policy are not specified beyond the fact that adding an element has constant amortized time cost. ... "

4 0 > 4 4 + 4 = + 4 = + = + + 0 4 0 +

#### Listas em Python

<span id="page-47-0"></span>"... CPvthon's lists are really variable-length arrays, . . . The implementation uses a contiguous array of references to other objects, . . .

This makes indexing a list  $a[i]$  an operation whose cost is independent of the size of the list or the value of the index.

When items are appended or inserted, the array of references is resized. Some cleverness is applied to improve ...; when the array must be grown, some extra space is allocated so the next few times don't require an actual resize."

Veja [Design and History FAQ](https://docs.python.org/2/faq/design.html) e [Laurent Luce's Blog](https://www.laurentluce.com/posts/python-list-implementation/)

# <span id="page-48-0"></span>Pilhas redimensionáveis

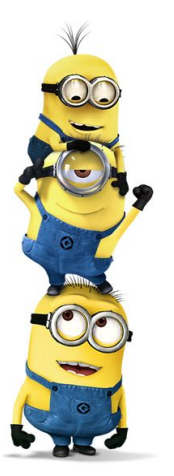

Fonte: [https://br.pinterest.com/](https://br.pinterest.com/pin/355714070540668963/) Pilha  $(=$  stack) e sua API  $(PF)$ [1.3 Bags, Queues, and Stacks \(SW\)](https://algs4.cs.princeton.edu/13stacks/)

### <span id="page-49-0"></span>Pilhas redimensionáveis

Considere a implementação de saco (Bag) em vetor com redimensionamento.

O custo amortizado da operação add() é muito baixo, pois cada ocorrência de uma execução lenta de add() é precedida por muitas ocorrências de execuções rápidas.

KELK KØLK VELKEN EL 1990

### Pilhas redimensionáveis

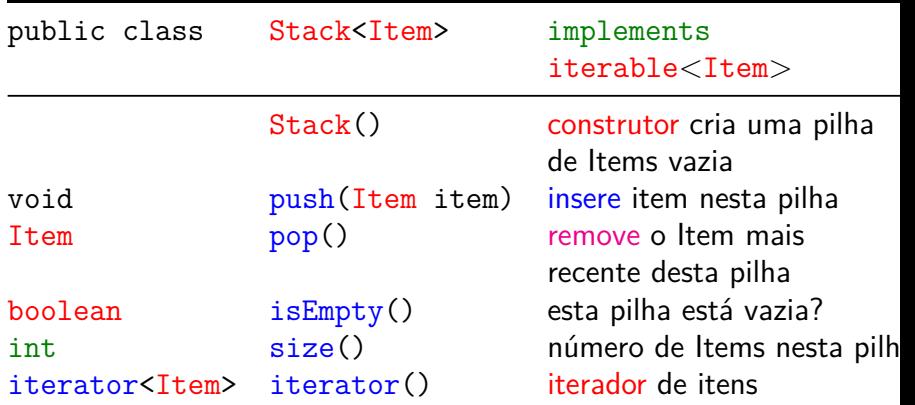

Class Stack: esqueleto import java.util.Iterator; public class Stack<Item> implements Iterable<Item> { private Item<sup>[]</sup> a; // array of items private int  $n$ ; // number of elements public Stack() {...} public boolean isEmpty() {...} public int size() {...} public void push(Item item) {...} public Item pop() {...} private void resize(int capacity) {...} public Iterator<Item> iterator() {...} }

### Cliente

```
public static void main(String[] args) {
  Stack<String> stack;
  stack = new Stack<String>();
  while (!StdIn.isEmpty()) {
     String item = StdIn.readString();
      if (litem.equals(-")))stack.push(item);
     else if (!stack.isEmpty())
         StdOut.println(stack.pop() + );
  }
  StdOut.println("("+ stack.size() +
                   "left on stack)");
}
```
### Stack: isEmpty() e size()

**KORK EXTERNE PROVIDE** 

```
// constrói uma pilha vazia
public Stack() {
  a = (Item[]) new Object[2];n = 0:
}
public boolean isEmpty() {
  return n == 0;
}
public int size() {
  return n;
}
```
### Stack: push() e pop()

```
public void push(Item item) {
  if(n == a.length) resize(2*a.length);
  a[n++] = item; // insere item
}
```

```
public Item pop() {
  Item item = a[n-1]:
  a[n-1] = null; // evita loitering
  n--;
```
// shrink size of array if necessary if  $(n>0$  &&  $n == a.length/4)$ resize(a.length/2); return item;

**KORKARYKERKER OQO** 

### Stack: resize()

#### private void resize(int capacity) { assert capacity  $>= n;$ // Algorithms implementation Item[] t= (Item[])new Object[capacity]; for(int  $i = 0$ ;  $i < n$ ;  $i^{++}$ ) {  $t[i] = a[i]$ : }  $a = \text{tmp}$ ; }

**KORK EXTERNE PROVIDE** 

### Stack: resize()

#### private void resize(int capacity) { assert capacity  $>= n;$ // Algorithms implementation Item[] t= (Item[])new Object[capacity]; for(int  $i = 0$ ;  $i < n$ ;  $i^{++}$ ) {  $t[i] = a[i]$ : }  $a = \text{tmp}$ ; }

**KORK EXTERNE PROVIDE** 

### Stack: iterator()

public Iterator<Item> iterator() { return new ReverseArrayIterator(); } private class ReverseArrayIterator implements Iterator<Item> { private int i public ReverseArrayIterator() {  $i = n-1;$ } [...]

**KORKARYKERKER POLO** 

```
Stack: iterator()
public boolean hasNext() {
   return i \ge 0;
}
public Item next() {
   if (hasNext())throw new NoSuchElementException();
   return a[i-];
}
public void remove() {
   throw new UnsupportedOperationException();
}
```
}

K ロ ▶ K 個 ▶ K 할 ▶ K 할 ▶ 이 할 → 이익 @

### Bags redimensionáveis

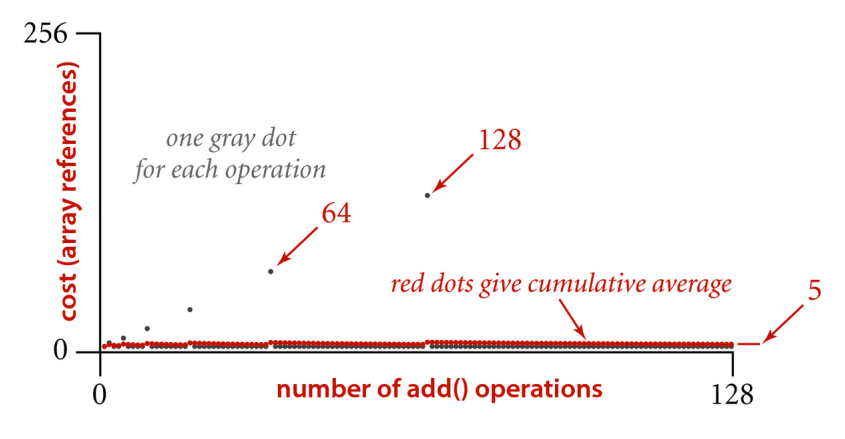

Amortized cost of adding to a RandomBag

K ロ ▶ K 個 ▶ K 할 ▶ K 할 ▶ 이 할 → 이익 @